© Toute reproduction, même partielle, doit indiquer clairement le nom de tous les auteurs, le nom du Service/Département, ainsi que la mention « printemps des sciences 2009 - Bruxelles»

## **MORTLOCK**

Adhikari Bishesh, Bado Benjamin, De Baets Simon, Fontaine Maïté, Theys Julien, Zirani Jean-Luc Département d'informatique

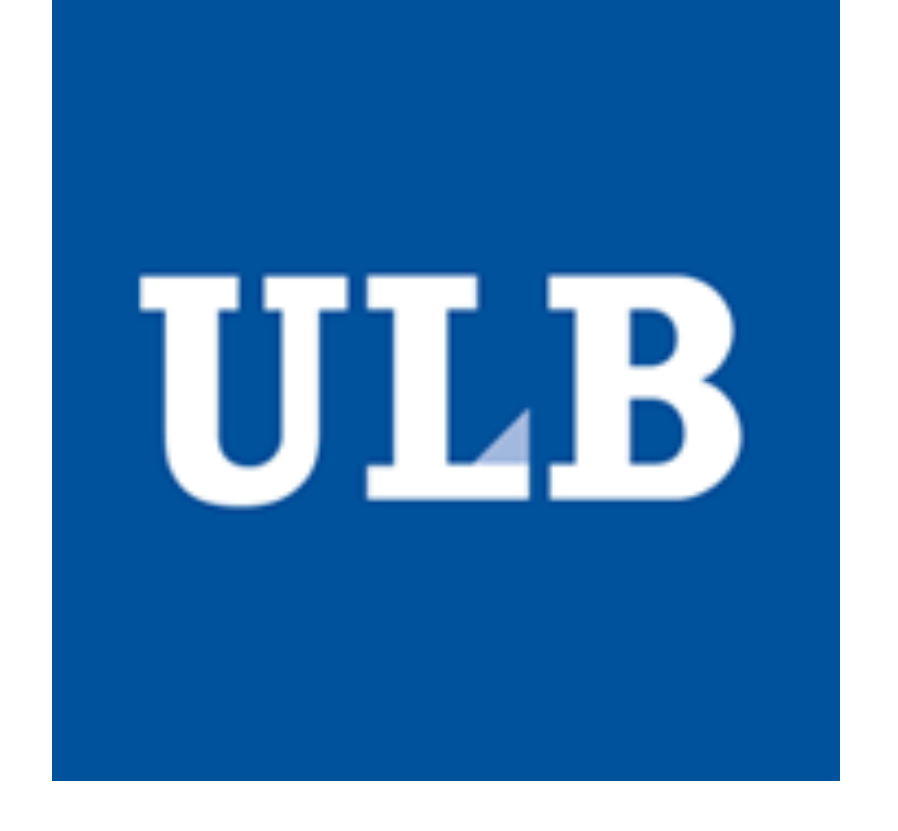

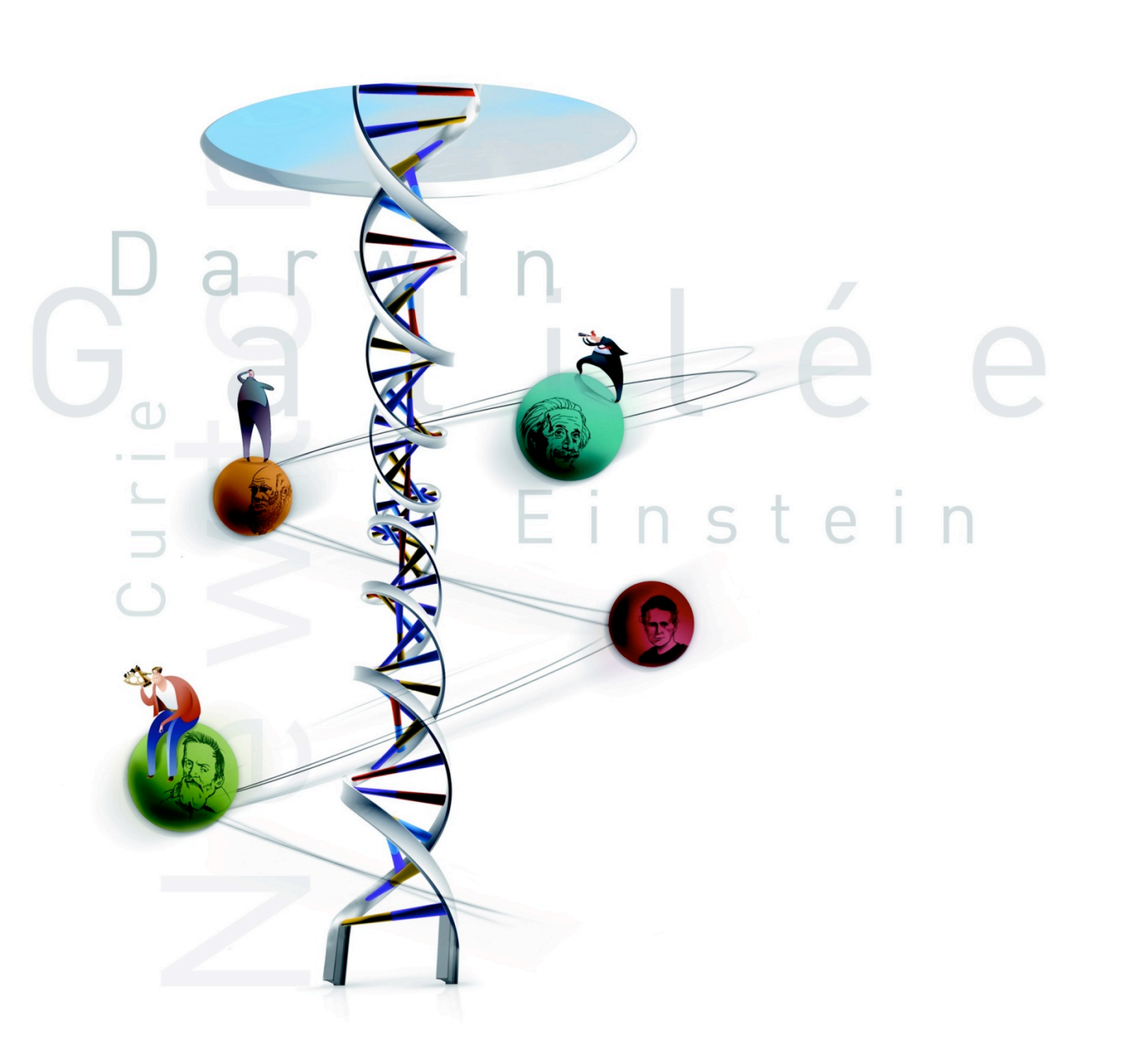

## printemps des sciences

 $inventaires = new Object*[5];$ for(int  $i=0$ ;  $i<5$ ;  $i++$ ) inventaires[i] = 0;

Ce code est en partie composé de conditions telles que celles-ci : Si un joueur appuie sur la touche avancer vers une certaine case

si le personnage peut aller sur cette case,

Avec le soutien de la Ministre de l'Enseignement supérieur et de la Recherche scientifique

*Évolution(s) Révolution(s) 23 - 29 mars 2009*

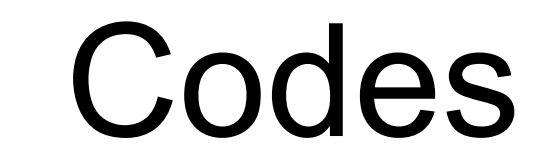

Ce projet a été développé dans le langage C++, il contient des milliers de lignes dont voici un exemple :

> alors faire bouger le personnage sur cette case. A ce moment, si il est sur une case piégée : activer le piège sinon afficher un message d'erreur ; dans ce cas ci : "Tu ne peux pas aller dans cette direction." suivi d'une petite blague pas drôle (facultatif).

{

}

Les programmeurs doivent prendre toutes les possibilités d'actions et de touches en considération. Mais ils restent avant tout des êtres humains et commettent inévitablement des erreurs. Lors de l'utilisation du programme ou de l'application, il arrive très régulièrement que les utilisateurs découvrent des combinaisons ou appuient sur des touches ayant pour conséquence de faire planter le programme …

Conseil amusant : vous pouvez regarder les individus qui présentent ce stand avec un petit air sadique, et essayer de trouver la ou les failles de leur jeu.

> Niark-niark... Si j'appuie ici, est-ce que ça fait boum? Non ? Tant pis...

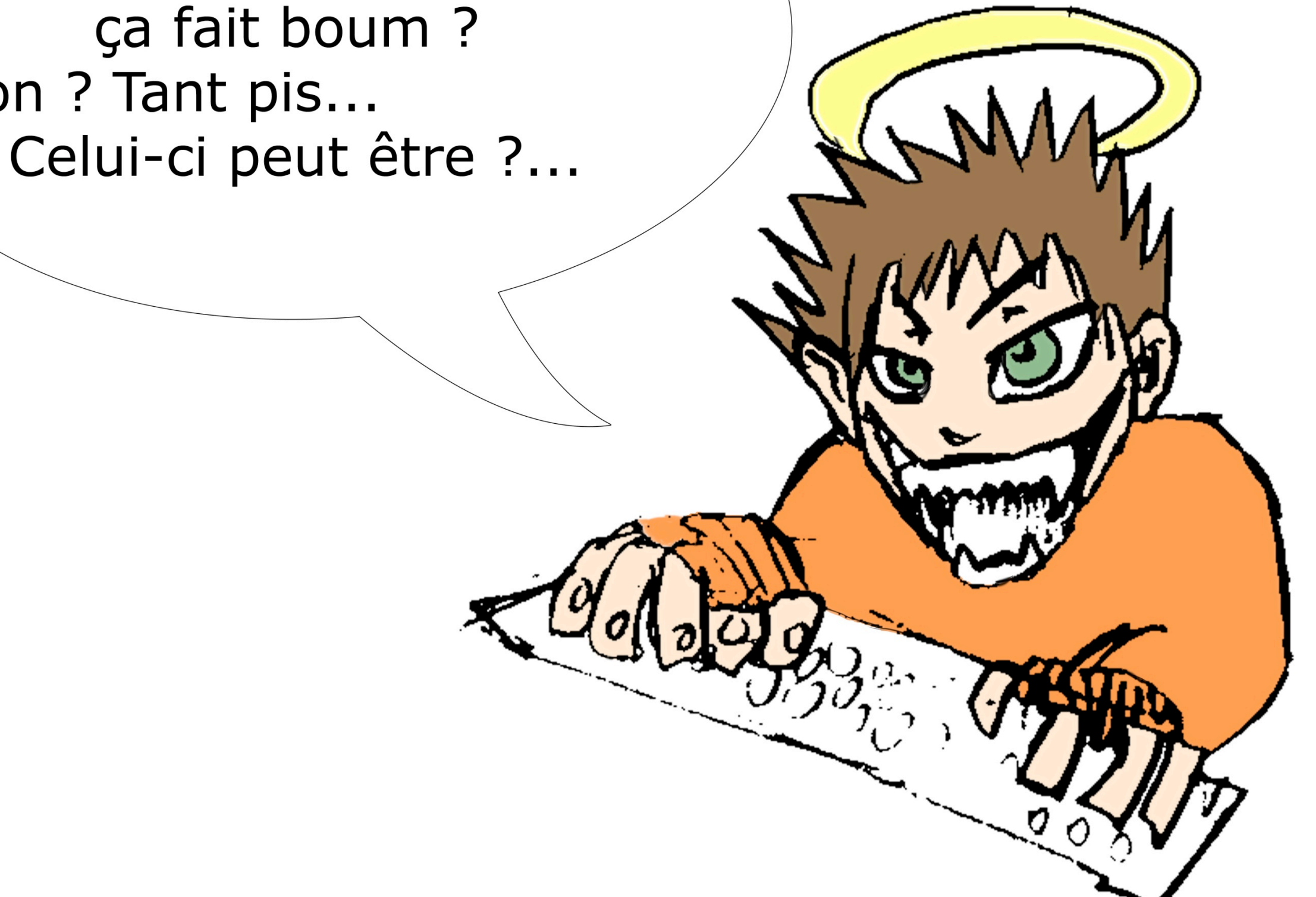